## 課程查詢與報名流程 https://ojt.wda.gov.tw/ClassSearch

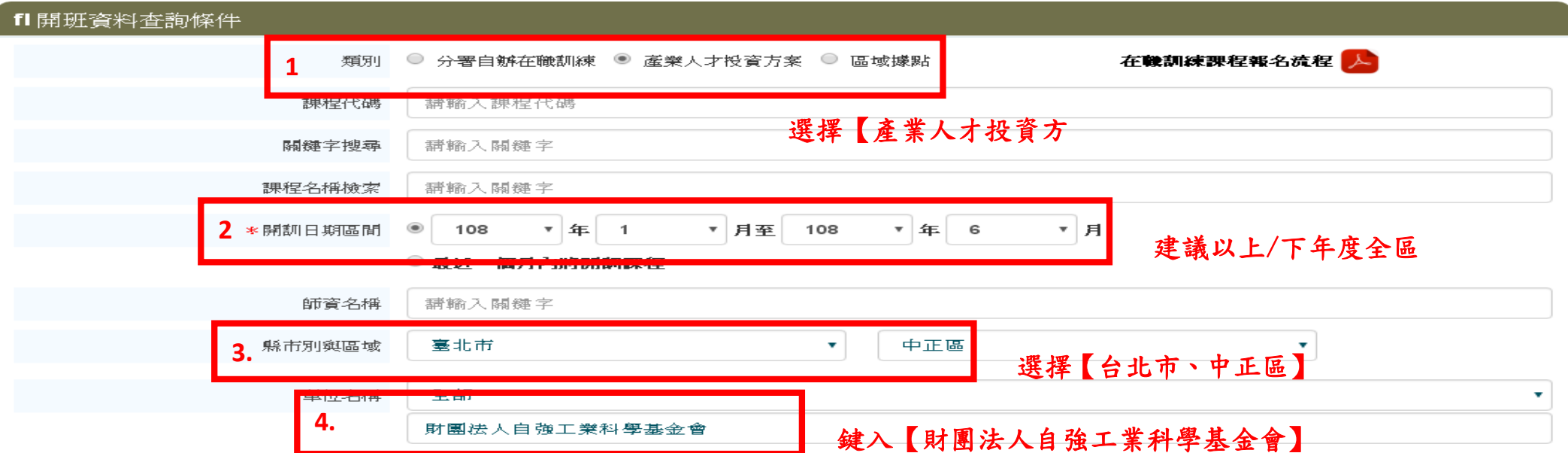

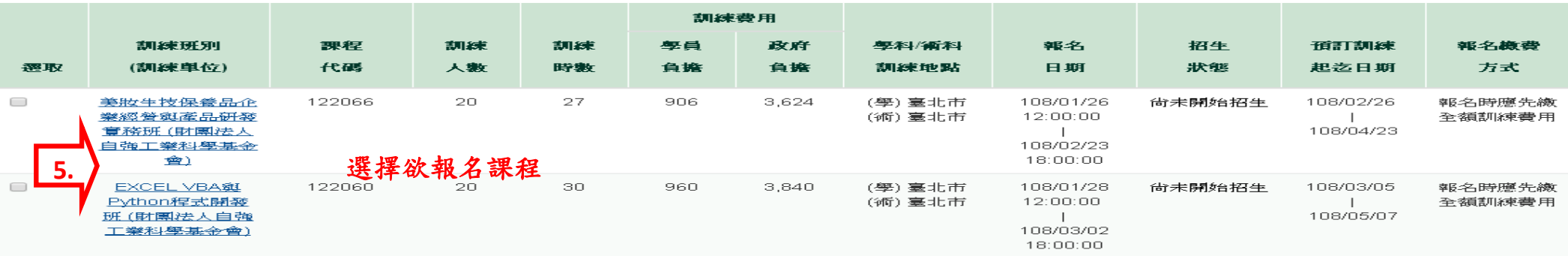

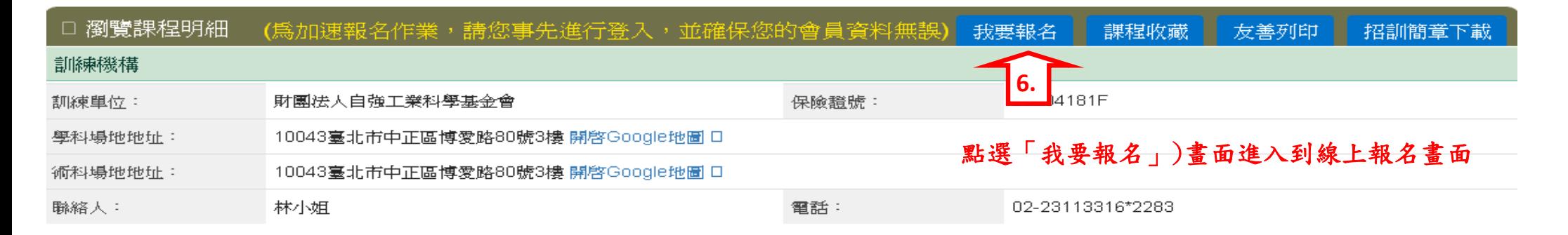